نموذج تقويم الأداء الوظيفي لشاغلي وظائف محضري معمل حاسب آلي

## **المملكة العربية السعودية رقم النموذج ) /2ج (**

**بسم اهلل الرحمن الرحيم**

## **منوذج تقويم األداء الوظيفي لشاغلي الوظائف التعليمية ) خاص بشاغلي وظائف حمضري معمل حاسب آلي (**

**األول : معلومات عامة :**

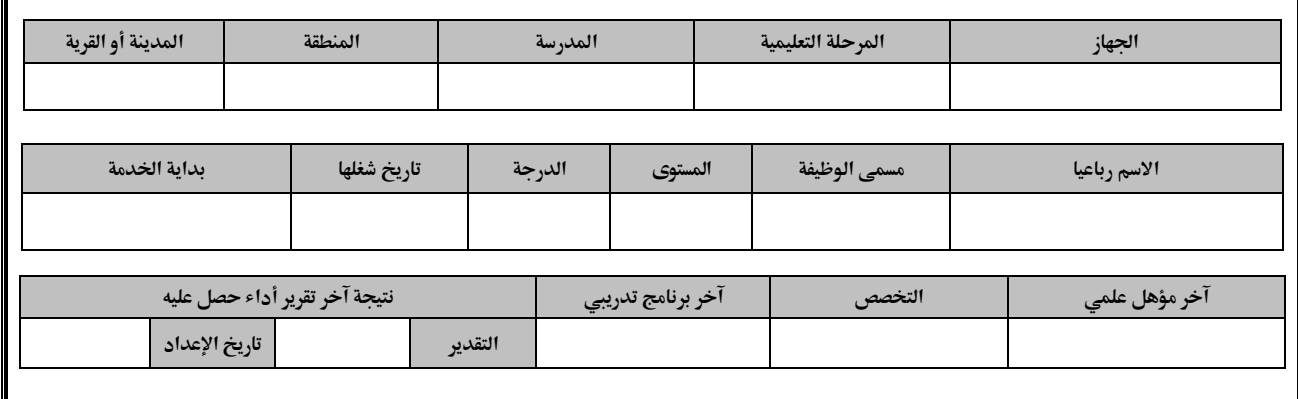

 $\overline{\mathbb{I}}$ 

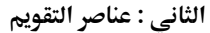

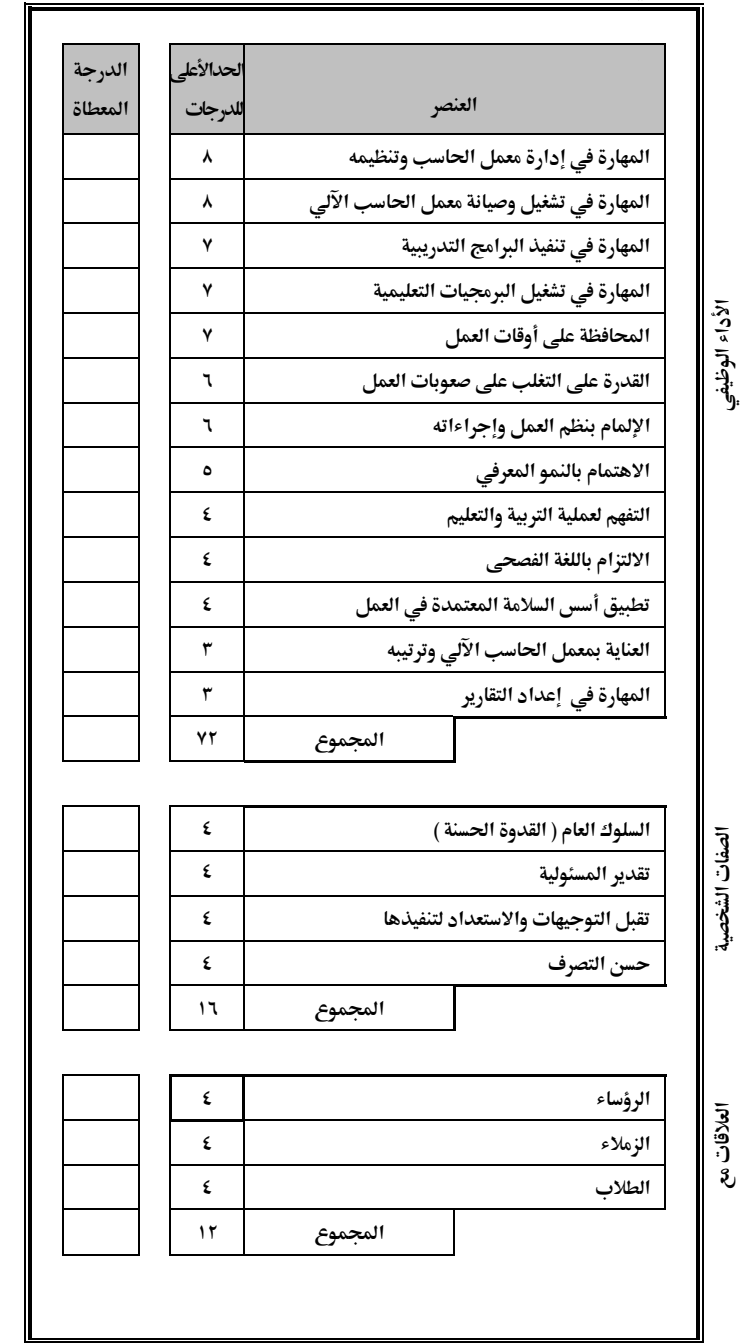

**الثاني : عناصر التقويم الثالث : جمموع الدرجات والتقدير**

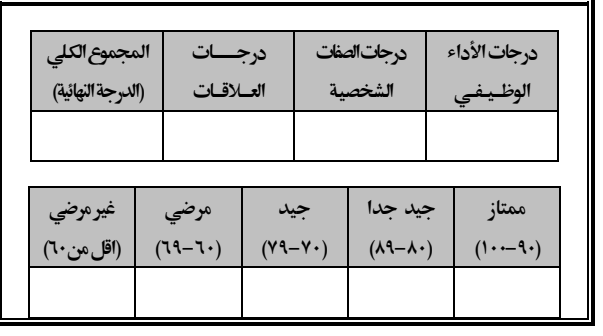

**الرابع : ملحوظات عامة**

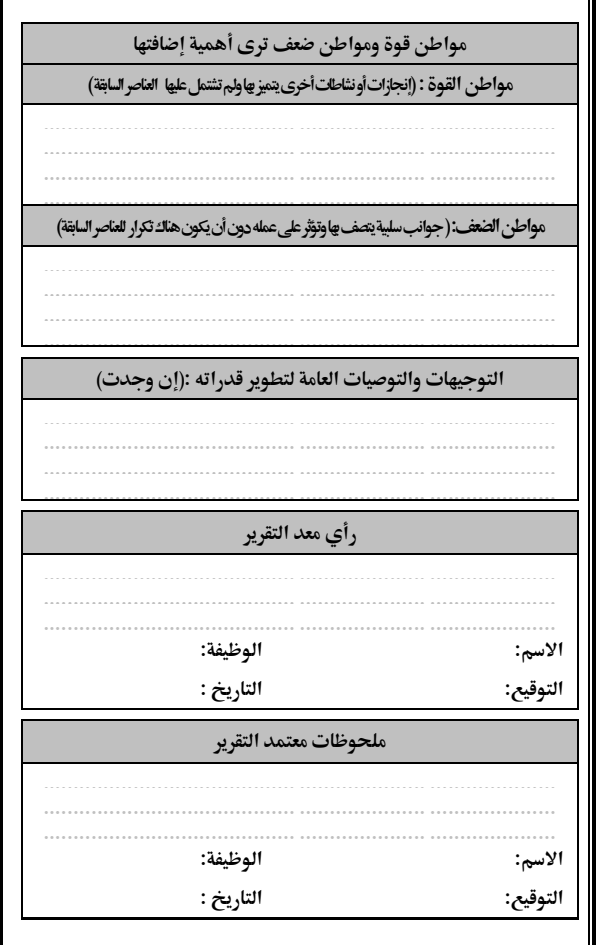

**إرشـــــادات**

- .1 يعبأ هذا النموذج من قبل الرئيس المباشر للموظف ويتم اعتماده من الرئيس األعلى للرئيس المباشر حسب الصالحيات المحددة .
- ٢. يعد الرئيس المباشر ( مدير المدرسة أو المشرف التربوي لمادة الحاسب الآلي ) التقرير بإعطاء الدرجة المناسبة وفقاً لتقديره ، بعد الرجوع لمصادر التقويم المتاحة والموضحة أدناه.
- .3 يتم تسجيل الدرجة في الحقل المخصص لذلك أمام كل عنصر من عناصر التقويم بعد الرجوع إلى شرح مفردات العناصر وأسس التحقق منها ، مع مراعاة أن لاتزيد الدرجة المعطاة عن الحد الأعلى لدرجات التقويم المحددة لكل عنصر .
- ٤. مجموع الدرجات والتقدير يسجل به مجموع درجات عناصر الأداء الوظيفي والصفات الشخصية والعلاقات ، ثم تجمع للحصول على المجموع الكلي للدرجات(الدرجة النهائية ) ويؤشر على التقدير الخاص بها .
- <sup>0</sup>. في حقل الملحوظات العامة يحدد معد التقرير مواطن القوة ومواطن الضعف حسب رأيه ( إن وجدت) وهي عناصر ترجيحية تؤخذ بعين الاعتبار لأغراض التمييز بين الحاصلين على درجات متساوية.
	- ٦. بعد اعتماد التقرير من قبل الرئيس الأعلى يتم إطلاع الموظف المعد عنه التقرير عليه.
- .7 على معد التقرير أن يوضح رأيه بشأن المعد عنه التقرير في الحقل المخصص برأي معد التقرير . .8 أهمية التقيد بالتعليمات واإلجراءات الواردة بالئحة تقويم األداء الوظيفي وكذلك الجزء الخاص بتقويم األداء
- لشاغلي الوظائف التعليمية .
- .9 تكشف المعايير التي يضعها الرئيس المباشر لتقدير أداء الموظف عن مستوى األداء الذي وصل إليه وفقاً لما يلي : أ ( غير مرضي : لديه تقصير واضح في أداء واجبات الوظيفة .
	- ب ( مرضي : أداءه لعملة بشكل عام مرضي .
		- ج (جيد : معرفة جيده بنظم وإجراءات العمل .
- د (جيد جداً : لديه قدرة على المبادرة في تطوير مجال العمل من خالل التعرف على المشاكل ووضع الحلول الملائمة لها .
	- هـ )ممتاز : لديه قدره على الإبداع والابتكار ومعدل فوق العادي في إنجاز العمل .

مصـادر تقويم الأداء الوظيفي <u>:</u> ( ملف الموظف . ( سجل تدوين مالحظات الرئيس المباشر . ( تقارير اإلنجاز . ( دفاتر السجالت المنظمة للعمل . ( دفتر الدوام الرسمي .

6 ( أي مصادر أخرى تساعد في دقة التقييم .

## **شرح مفردات عناصر التقويم لوظائف حمضري معمل احلاسب اآللي وأسس التحقق منها**

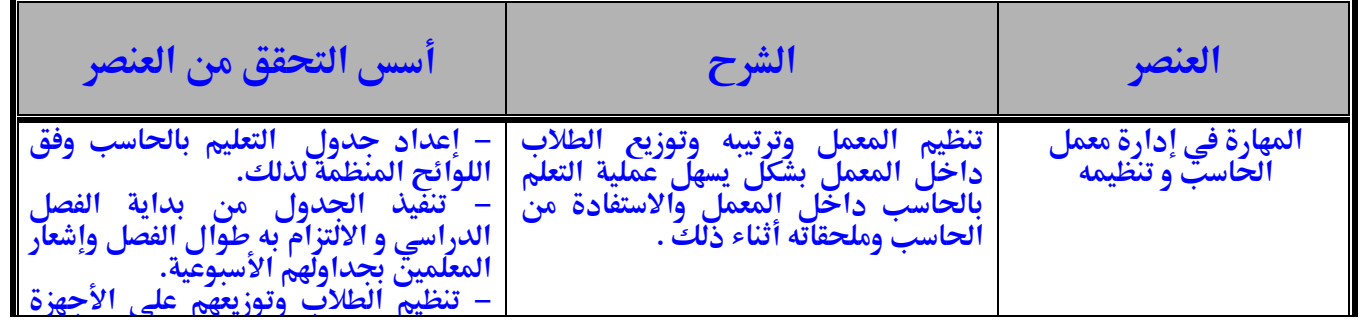

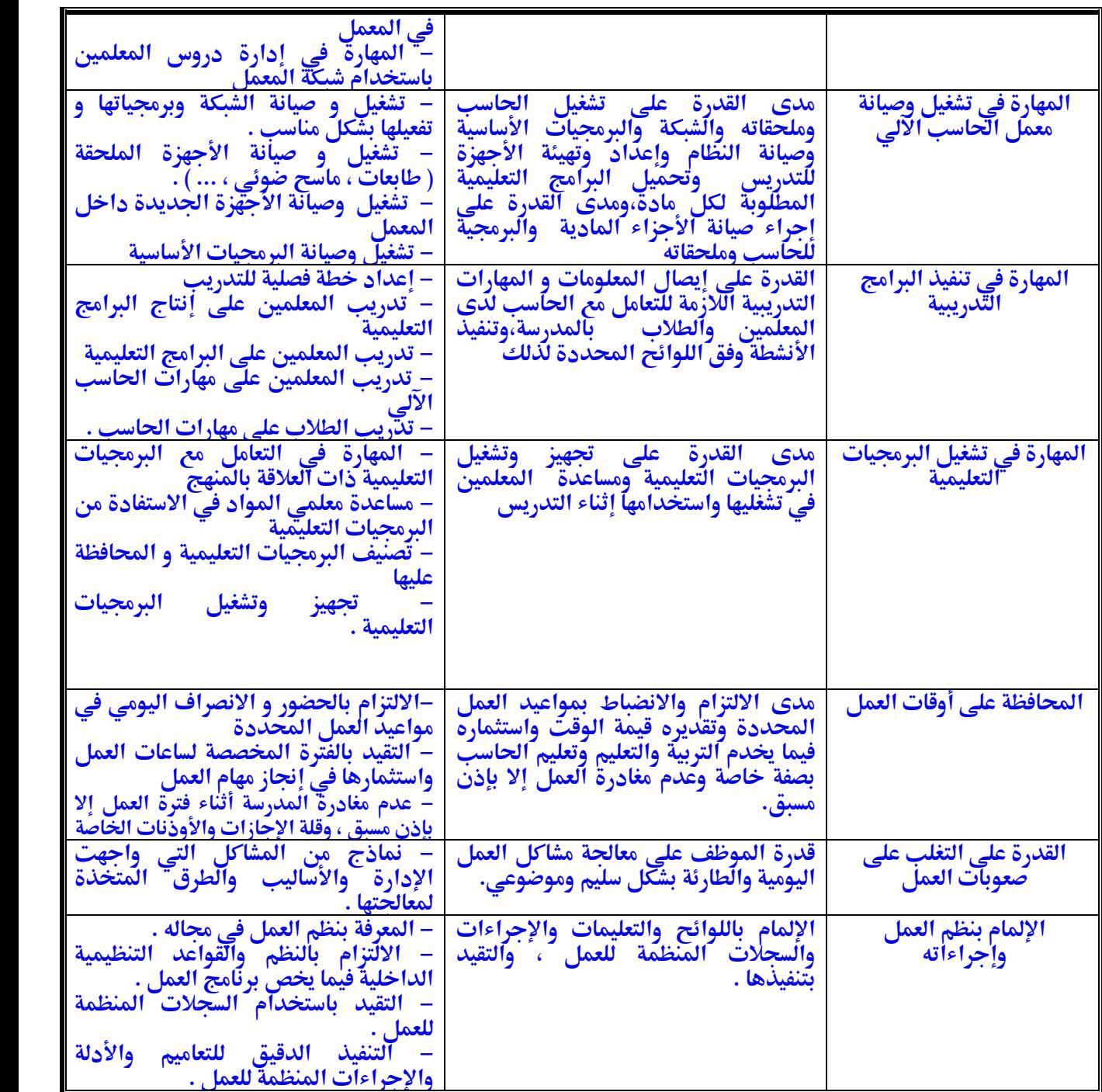

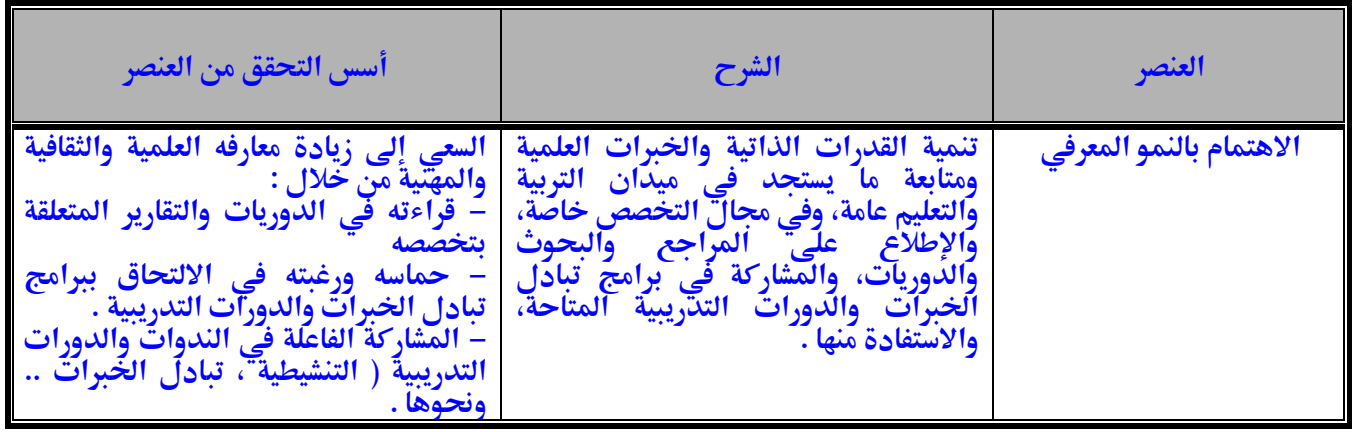

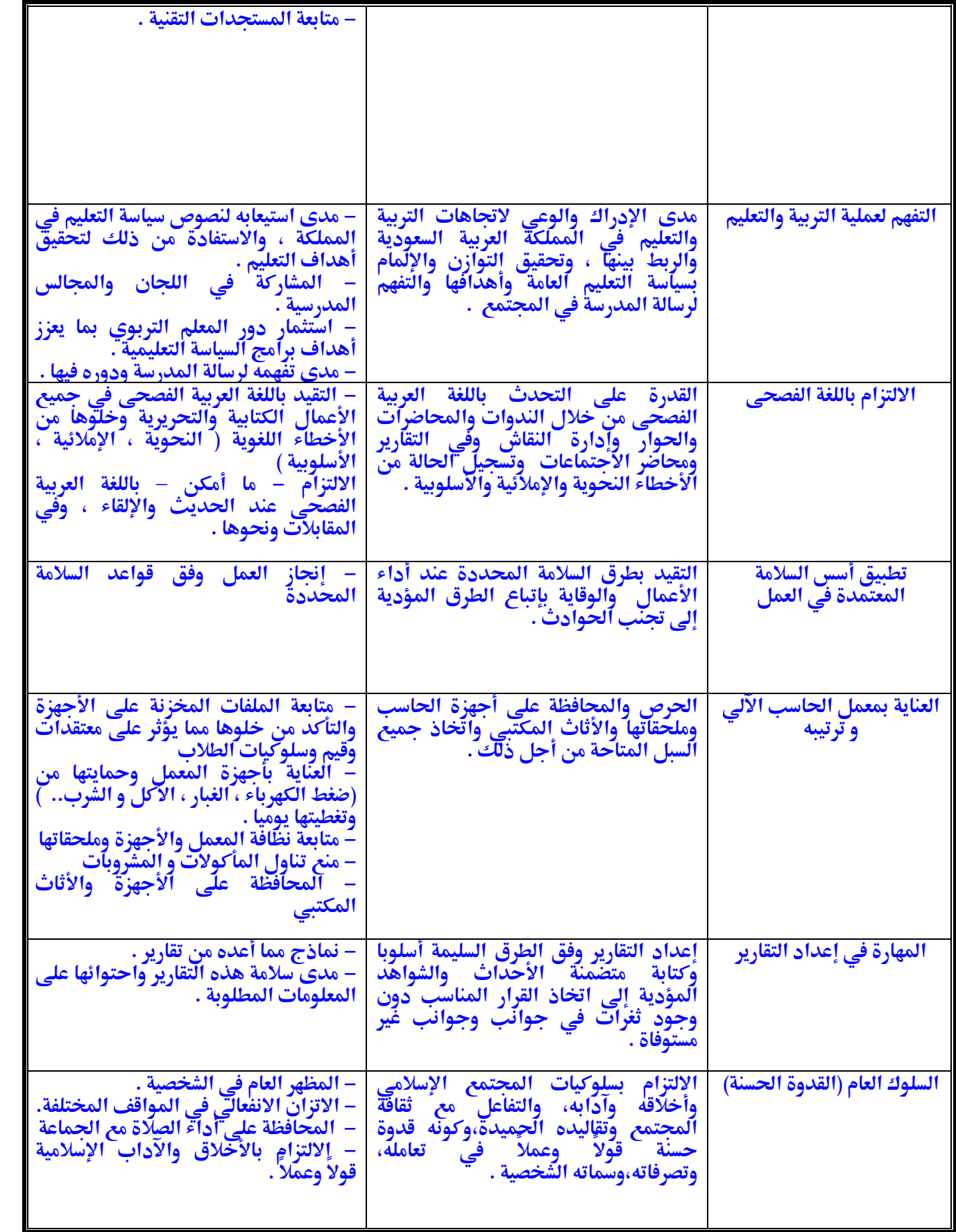

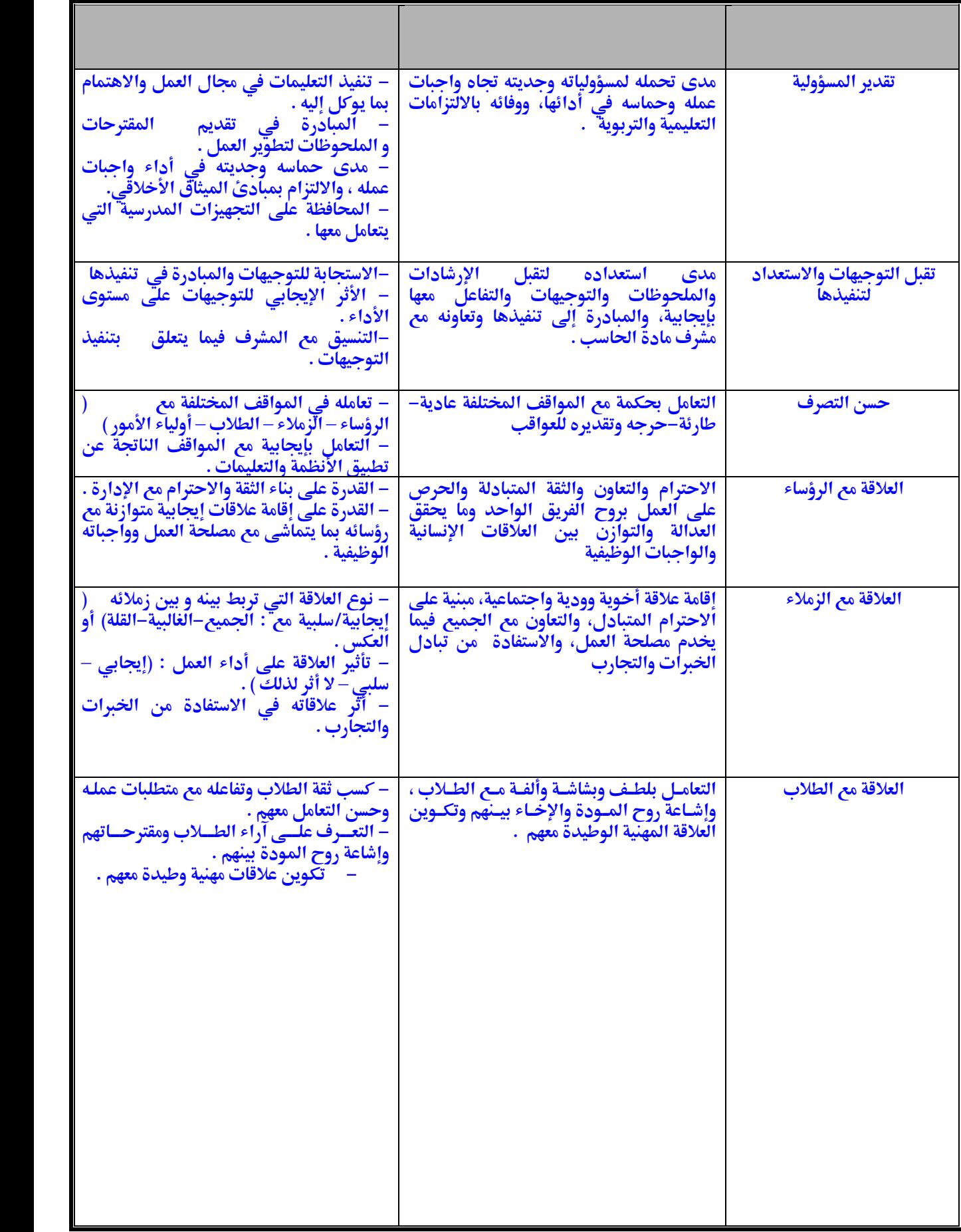